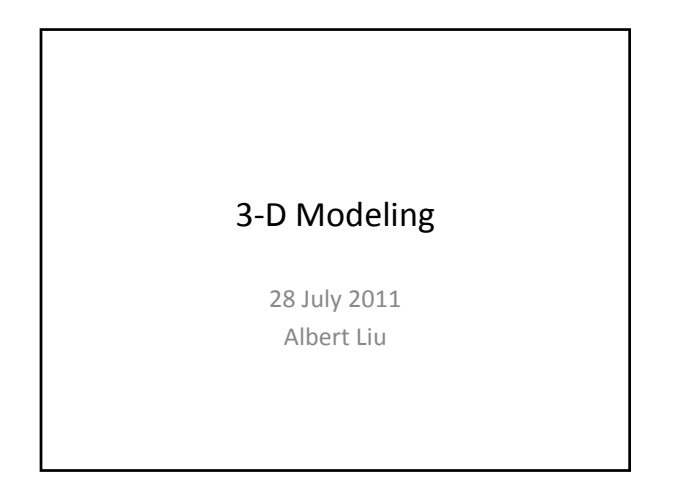

## Motivation

• What are some uses of 3‐D modeling?

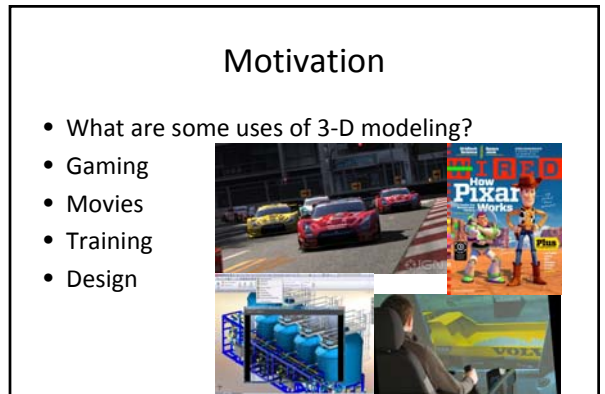

Clockwise from top left: Gran Tursimo 5 (ign.com), Toy Story (pixarblog.blogspot.com), Volve, Solidworks. This is the only slide with pictures!

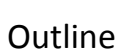

- Modeling
- Texturing
- Animation
- The art side versus the programming side

# Modeling

- Many different programs are used to create models. Some examples:
	- Autodesk products (3Ds MAX, Maya)
	- Blender
	- Google Sketchup
- I will demonstrate with Blender…

# Modeling

- What information defines a model?
- Let's take a look at a .obj model file…

#### Modeling

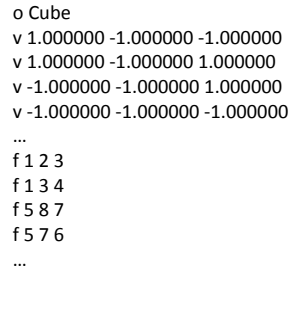

#### **Texturing**

- We have a model now… but it looks kind of flat.
- We want to give our model some color.
- This is usually accomplished through **texturing**.

### Texturing

- Texturing is like designing a papercraft.
- I have a papercraft example—pass it around!

## Texturing

- First, you "unwrap" your model by cutting some edges and flattening the pieces out.
- Next, you arrange your pieces on your texture.
- Finally, you draw on the texture to color the model.
- Another Blender demonstration…

#### Texturing

- How does a computer keep track of how you textured the model?
- First, it has the image file corresponding to what you drew for the texture.
- Second, it matches every vertex of every face to <sup>a</sup> point on the texture. (The renderer can fill in the colors in‐between the vertices.)
- This is actually a little more flexible than physical paper.
- Let's take another look at the .obj format…

## **Texturing**

#### o Cube

- v 1.000000 ‐1.000000 ‐1.000000 v 1.000000 -1.000000 1.000000
- … **vt 0.675000 0.065000 vt 0.675000 0.325000 vt 0.415000 0.325000 vt 0.415000 0.065000**

f 1**/1** 2**/2** 3**/3** f 1**/1** 3**/3** 4**/4** f 5**/5** 8**/6** 7**/7** f 5**/5** 7**/7** 6**/8** …

…

#### Animation

- Now we have a (hopefully) nice-looking model!
- But it just sits there…
- Animation to the rescue!

#### Animation

- One of the most common ways of animating a model is **keyframing**.
- You specify how the model is posed at some points in time, and the computer figures out the rest.
- Yet another Blender demonstration…

# Conclusion

- These are all just some of the parts of **computer graphics**.
- Other work that falls under computer graphics include physics‐based animation, ray tracing, sound rendering, and many more.